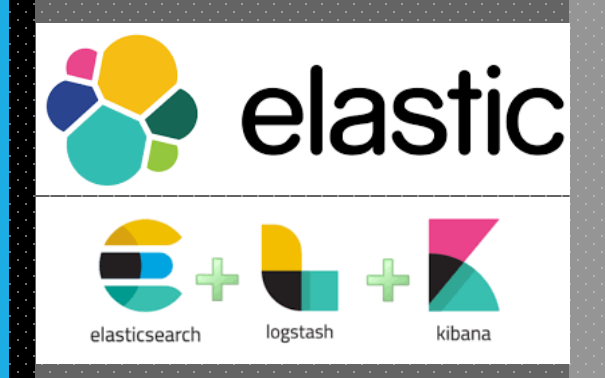

# Elastic

**ارائه دهنــــــــدگان**

**محمـــد خویــی | علی مرتضوی منش استـــــــــــــاد مربوطـــه | دکتر سید مهدی وحیدیپور بهار97**

**ElasticSearch یک موتور جستجو و تحلیل منعطف، قدرمتند، منت باز، توزیع شـده، دسترسی بالا و بلادرنگ میباشـد کـه هسـته شـاخص گـذار آن کتابخانـه Lucene مـی باشد.** 

**الاستیک سرچ یک موتور جستجوی منت با امکانـات فـراوان از قبیـل راحتـی اسـتفاده، مقیاس پذیری بالا، فیلترهای متنوع جستجو، تحلیلگرهای اختصاصـی و سفارشـی بـرای متون فارسی قبل از ایندکس و ذخیره در دیتابیس، دسته بنـدی نتـایج و امکـان گـروه بندی و فیلتر ثانویه روی آنها، جستجوی فازی و تقریبی و مانند آنها را دارد. از ابتدا به منظور استفاده در محیط های توزیع شده پیاده سازی شده اسـت ،جـایی که اتکاپذیری و مقیاس پـذیری بایـد وجـود داشـته باشـد، ES توانـایی حرکـت آسـان ماوراء جستجوی کاملا متنی ساده را به ش� میدهد و رابطه ی اکرث زبانهـای برنامـه نویسی معروف را ارائه می دهد، ES وعده های بی حد و حصر اسـتفاده از فنـاوری جستجو را ارائه میکند.** 

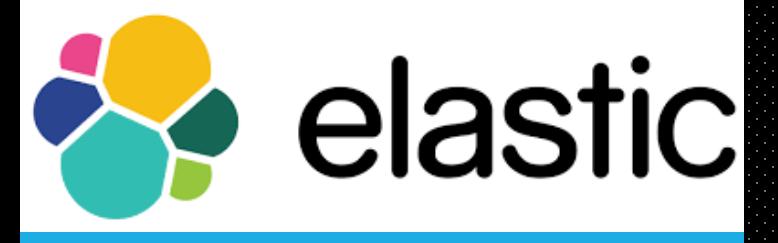

**قابلیت ھایی دیگر** 

**چندین شاخصی**

**مبتنی بر سند**

**مدیریت مغایرت**

**ماندگاری در ھر عملیات**

**عدم استفاده از قالب ثابت**

**یک خوشه میتواند میزبان چنـد شاخصـی کـه جـدا از هم و یا به صورت یک گروه میباشند، باشد.**

**قابلیت ھایی دیگر چندین شاخصی مبتنی بر سند مدیریت مغایرت ماندگاری در ھر عملیات عدم استفاده از قالب ثابت**

**ذخیره سازی موجودیتهای پیچیده دنیـای واقعـی بـه صورت اسناد JSON انجـام مـیگیـرد. متـام فیلـدها بـه شاخصها در یک درخواست میتوانند استفاده شوند. صـورت پـیش فـرض شـاخصگـذاری مـیشـوند و متـام**  **یک کنترل کننده نسخه به منظور م�نعت از نابودی اطلاعات در زمان تغییرات همزمان** 

**قابلیت ھایی دیگر چندین شاخصی مبتنی بر سند مدیریت مغایرت**

**ماندگاری در ھر عملیات عدم استفاده از قالب ثابت** **برای ES در ابتدا امنیت داده مهم است. تغییـرات اسـناد در گـزارش های تراکنشها در چندین نود در خوشه مورد نظر ثبت میشـود تـا امکان از دست رفنت داده به حداقل برسد.** 

**رابطRESTful : استفاده از رابط RESTful به گونهای که از JSON بر روی پروتکل HTTP استفاده میکند.** 

**قابلیت ھایی دیگر** 

**چندین شاخصی**

**مبتنی بر سند**

**مدیریت مغایرت**

**ماندگاری در ھر عملیات**

**عدم استفاده از قالب ثابت**

**ES بـه صـورت اتوماتیـک سـاختار داده مـورد نظـر را از اسـناد قرار می دهد. JSON استخراج کرده و پس از شاخصگذاری آن را قابل جستجو** 

سپس بعدها با اعمال دانش خاص منظوره داده های شما، نحـوه<br>شاخصگذاری دادههای شما را تعیین میکند.

**قابلیت ھایی دیگر چندین شاخصی**

**مبتنی بر سند**

**مدیریت مغایرت**

**ماندگاری در ھر عملیات**

**عدم استفاده از قالب ثابت**

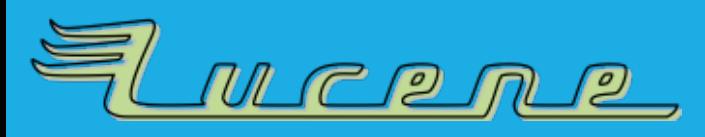

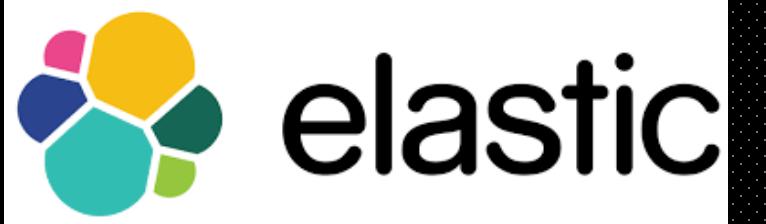

**Lucene این پروژه در سال ۱۹۹۹ نوشته شـدو در سـایت forge source بـه صـورت منت باز ارائه شد و بعدها به بنیاد آپاچی ملحق شد . این نرم افزار یـک کتابخانـه نـرم افزاری بازیابی اطلاعات می باشد . این نرم افزار توسط java نوشته شده اسـت . ایـن نرم افزار به زبان های برنامه نویسی دیگر از جمله دلفی، پـرل، C ،# C + ،+ پـایتون، روبی و PHP پورت شده است. این نرم افزار برای هر نرم افزاری که نیاز بـه شـاخص گذاری و جستجوی منت به صورت کامل داشته باشد بسیار مفید خواهد بود . Lucene به صورت گسترده ای مورد قبول واقع شده و در موتور جستجوهای اینترنتـی و محلـی و جستجوی تک سایت مورد استفاده قرار می گیرد.**

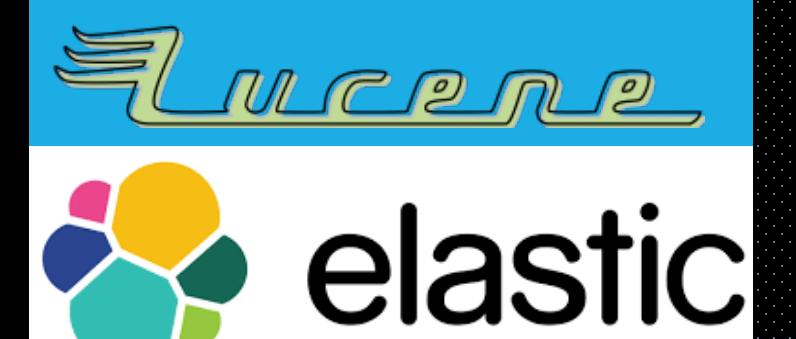

**منت در مع�ری منطقی هسته Lucene ایده ای نهفتـه اسـت . ایـن ایـده متـذکر مـی شود که یک سند حاوی فیلدهایی از منت هستند . این انعطاف پـذیری بـه API هـای این نرم افزار اجازه می دهـد کـه مسـتقل از فرمـت فایـل باشـند . مـنت از هـر فرمـت WORD،HTML،Document Open و ... مــی توانــد اســتخراج شــده و شــاخص گذاری شود . این عمل بر روی تصاویر غیر قابل ممکن است .** 

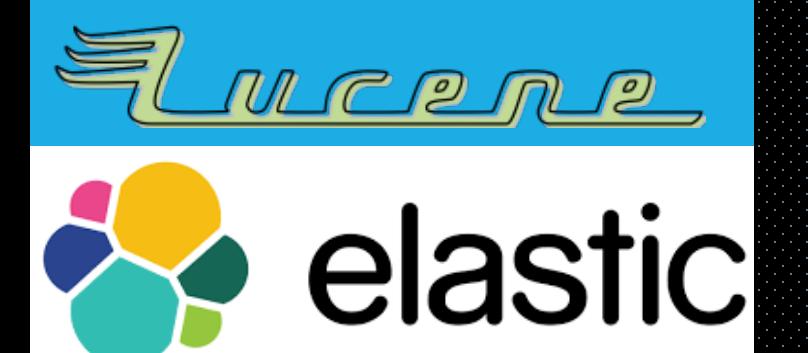

**Lucene شامل توابع و کتابخانه هایی برای خزش و پارس �ودن فایل های Html� ی باشد ولی پروژه های دیگری ایـن قابلیـت هـا را بـه ارائـه �ـوده انـد. اگـر بـه لیسـت بانکهای اطلاعاتی برتر دنیا هم در سایت engines-db نگاهی بیندازید، ایـن بانـک را جزء ده بانک اطلاعاتی مطرح امروزین خواهید یافت.**

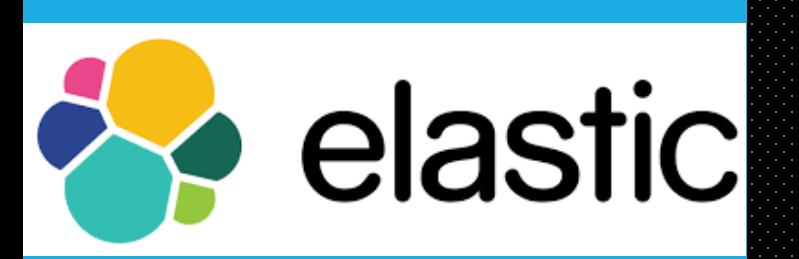

**الاستیک سر چ** 

**ه�نطور که گفتیم الاستیک سر چ یک موتور منبع باز ، جستجوی کامل مـنت و تجزیـه و تحلیل بسیار مقیاس پذیر است. و بـه شـ� امکـان ذخیـره، جسـتجو و آنـالیز حجـم عظیمی از دادهها را در زمان اندکی میدهد. در ادامه چند اصطلاح پرکاربرد در ES را آشنایی با مفاھیم معرفی و شرح میدهیم که برای شروع کار با این موتور الزامی است :**

# Near Real Time

**ES یک پلتفرم جستجوی نزدیک به زمان واقعی است ایـن بدان معنی است که مدت زمانی که طول میکشد کـه یـک سند از مرحله ایندکس به مرحله جستجو برسد بسیار ناچیز .است) Refresh Time)**

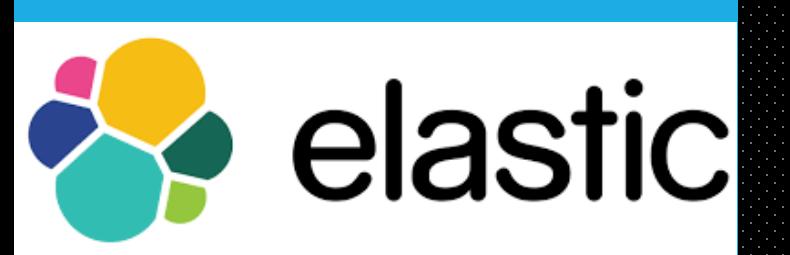

# Cluster

**یــک کلاســتر مجموعــهای از یــک یــا تعــداد بیشــتری نــود (Server (میباشد که این نودها در کنار یکـدیگر کـل داده ها را نگه داری میکنند و امکان جستجو و ایندکس را رو ی متام نودها فـراهم مـیکننـد. یـک کلاسـتر توسـط نـام خـو د شناسایی میشود و در حالت پیش فر ض در ES نـام کلاسـتر ElasticSearch میباشد. این نـام بسـیار مهـم اسـت زیـرا یک نود تنها با داشنت نام کلاستر مـورد نظـر میتوانـد بـه آن متصل شود و روشن اسـت کـه روی یـک بسـتر شـبکه، نـام کلاسترها باید مت�یز از دیگری باشد.** 

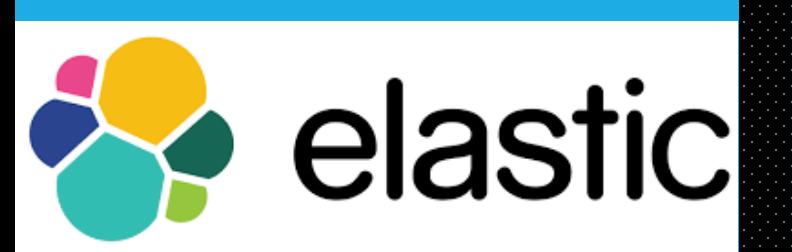

# Node

**هر نود میتواند یک سیستم جدا باشد که قسمتی از یـک کلاسـتر را تشکیل میدهد. نودها محل ذخیره دادهها هسـتند و عملیـات Search و Index بروی آنها انجام مـیشـود. نـودهـا هـم ماننـد کلاستر توسط نام خود شناسایی میشوند و در حالت پـیش فـرض اگر نام نود توسط کاربر تعیین نشـود ES از یـک نـام بـه صـورت تصادفی از بین اسامی افراد و شخصیتهای مشهور به آن نسـبت میدهد و نام هر نود در شناسایی آن ضروری اسـت و در حالـت پیشفرض متام نودهای ایجاد شده به کلاستر پیش فـرض ES یعنـی ElasticSearch اضافه میشوند.** 

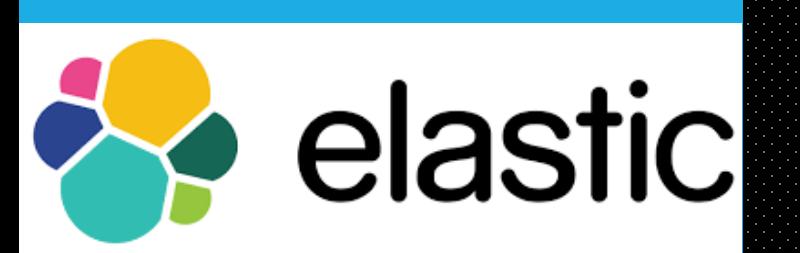

# Index

**هر ایندکس، مجموعهای از اسناد است که دارای ویژگیهـای تقریبا مشابه هستند و میتـوانیم روی یـک کلاسـتر تنهـا بـه تعداد دلخواه ایندکس داشته باشیم و هر ایندکس توسط نام خـود شناسـایی و تعیـین مـیشـود و بـرای انجـام عملیـات ایندکس، جستجو، حـذف وبروزرسـانی دانسـنت نـام اینـدکس ضروری است.** 

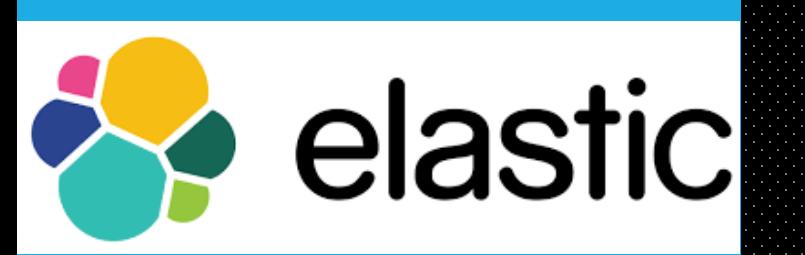

# Document

**یک سند واحد پایه اطلاعات است که میتوانـد اینـدکس شود و اسناد در ES قابل تبدیل شدن بـه فرمـت JSON**

**هستند.** 

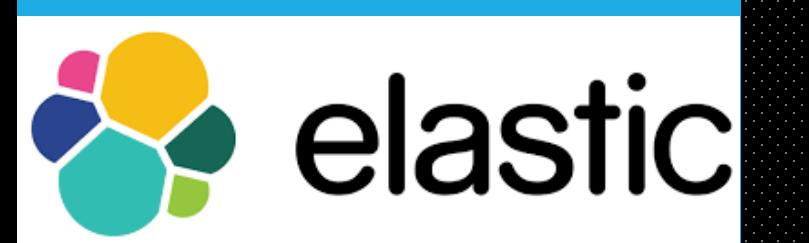

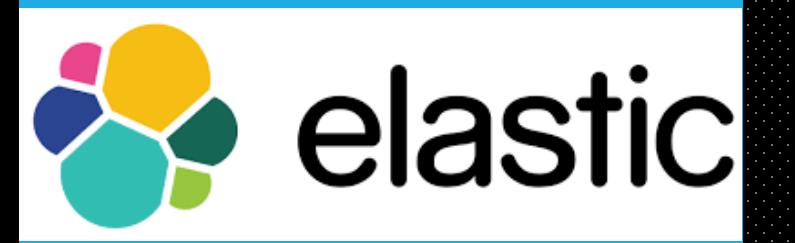

**آشنایی با مفاھیم الاستیک سر چ** 

# Shard & Replicas

**یــک اینــدکس مــیتوانــد حجــم عظیمــی از داده را ذخیــره کنــد کــه از محدودیتهای سخت افزاری یک سرور تجـاوز مـیکنـد. بطـور مثـال یـک ایندکس شامل یک ملیارد سـند، بـه فضـایی در حـدود TB1 جهـت ذخیـره سازی نیاز دارد که ممکن است بیشتر از ظرفیت یـک سرور باشـد و یـا اگـر هم امکان ذخیره سازی این حجم از داده را داشته باشد مدت زمـان پاسـخ به درخواستهای جستجو را به مراتب افـزایش و در نتیجـه باعـث کـاهش کارایی کلاسـتر مـیشـود. لـذا جهـت رفـع ایـن مشـکل ES توانـایی تقسـیم ایندکسها به چندین قسمت را دارد که هر قسمت یا تکـه Shard نامیـده میشود و در زمان تعریف اینـدکس براحتـی مـیتـوان تعـداد shard هـای مورد نیاز را تعیین کرد و هر Shard کاملا کاربردی و مستقل عمل میکنـد و میتواند روی هر نود کلاستر قرار بگیرد.** 

# Shardingبه دو دلیل اص� مهم است:

**حجم دادههای روی Shardها کم مـیشـود و دادههـا بـین Shard هـا آشنایی با مفاھیم تقسیم میشوند.** 

> **امکان اجرای عملیات بصورت توزیع شده روی متامی نودها فراهم مـی- شود که در نتیجه باعث افزایش عملکرد/توان میشود.**

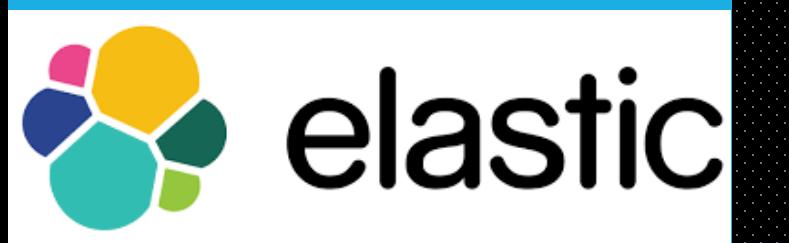

**الاستیک سر چ** 

# دلایل مهم استفاده از Replication

**در محیطهایی مانند بستر شبکه که در آن امکان شکست و Fail شـدن سیستم در هر زمان را میتوان انتظار داشت بسیار توصیه مـیشـود کـه یک مکانیزم Fialover جهـت حفـظ دادههـا و کـارایی سیسـتم وجـود داشته باشد. به همین دلیل ES به ش� اجازه مـیدهـد تـا یـک یـا چنـد کپی از هر Shard را روی یک سیسـتم دیگـر بـه نـام Shard Replica داشته باشیم.** 

**دسترس پذیری روی Shard های Fail شده** 

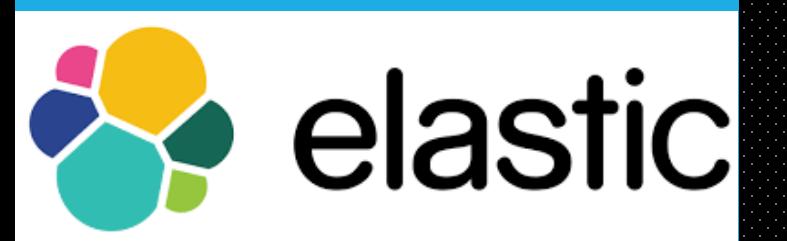

### **درخلاصه این بخش:**

**هر ایندکس میتواند دادههای خود را روی چند Shard ذخیره کند. یک اینـدکس مـیتوانـد چنـد و یـا صـفر Shard کپـی داشـته باشـد .تعداد Shard ها و Replica ها میتواند در لحظه تعریف ایندکس تعیین شود و بعد از ایجاد ایندکس، فقط تعـداد Replica هـا قابـل تغییـر اسـت. در ES و بصـورت پـیش فـرض هـر اینـدکس روی ۵ Shard اصلی ایجاد میشود و هر Shard اصلی یک Replica دارد.**

**به طور مثال اگر کلاستر مورد نظر ما ۲ نود داشته باشد، ایندکس ش� شامل ۵ Shard اصلی و ۵ Replica Shard است.** 

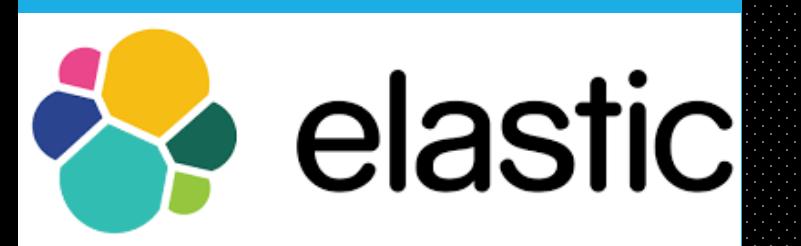

# **ھای (API نواع رابط (** rest full

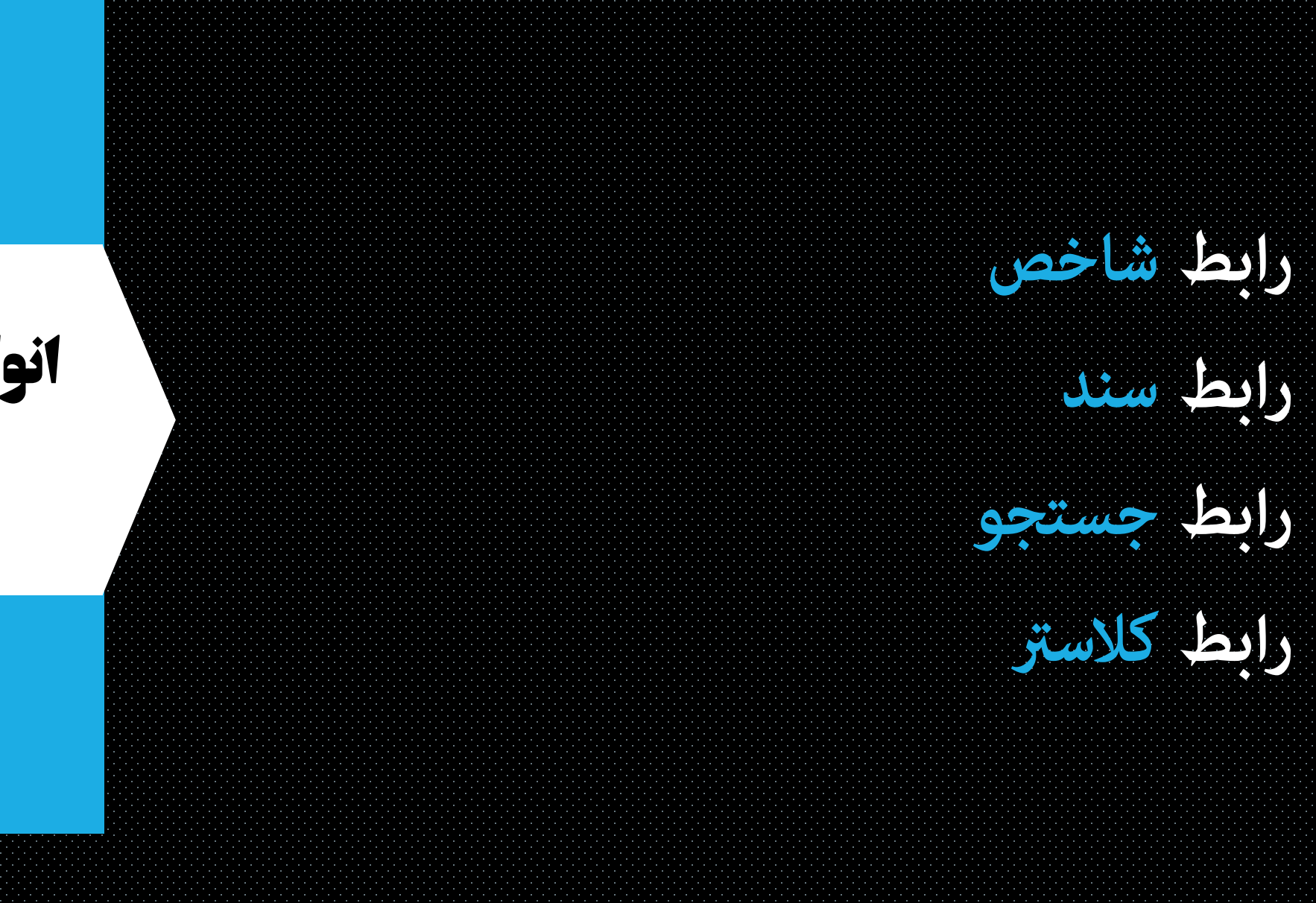

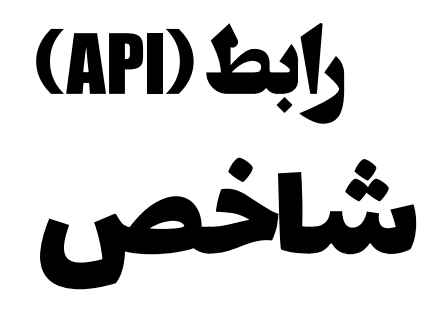

# **کردن ساختار داده ای سند های آن <sup>و</sup> ایجاد یک شاخص به همراه مشخص تنظی�ت مربوطه آن شاخص**

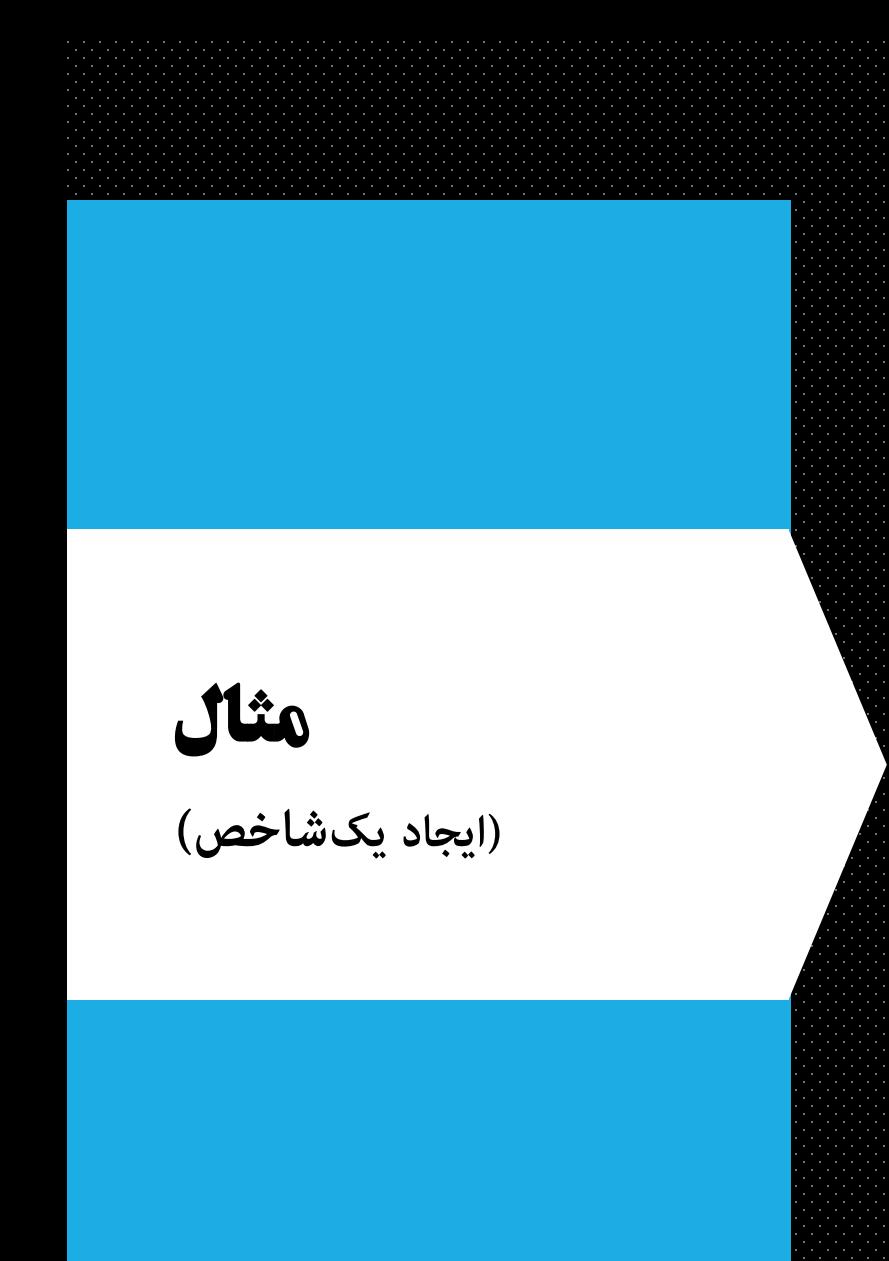

### PUT /my\_index\_name

1

 $\overline{2}$ 

 $\overline{3}$ 

 $\overline{4}$ 

5

6

 $8\,$ 

9

10

 $|11$ 

 $12$ 

 $13$ 

14

 $15$ 

16

 $17$ 

18

19

```
"settings": {
    "number_of_replicas": 1,
    "number_of_shards": 3,
    "analysis": {},
    "refresh_interval": "1s"
},
"mappings": \{"my_type_name": \{"properties": \{"title": \{"type": "text",
```

```
"analyzer": "english"
```
**رابط (API (تغییر یک شاخص، بخش تنظی�ت** شاخص

**مثال تغییر یک** شاخص **(بخش تنظی�ت)**

### PUT /my\_index\_name/\_settings  $\mathbf{1}$  $\overline{2}$ " $index" : \{$ 3 "refresh\_interval": "-1", 4 "number\_of\_replicas": 0 5 6

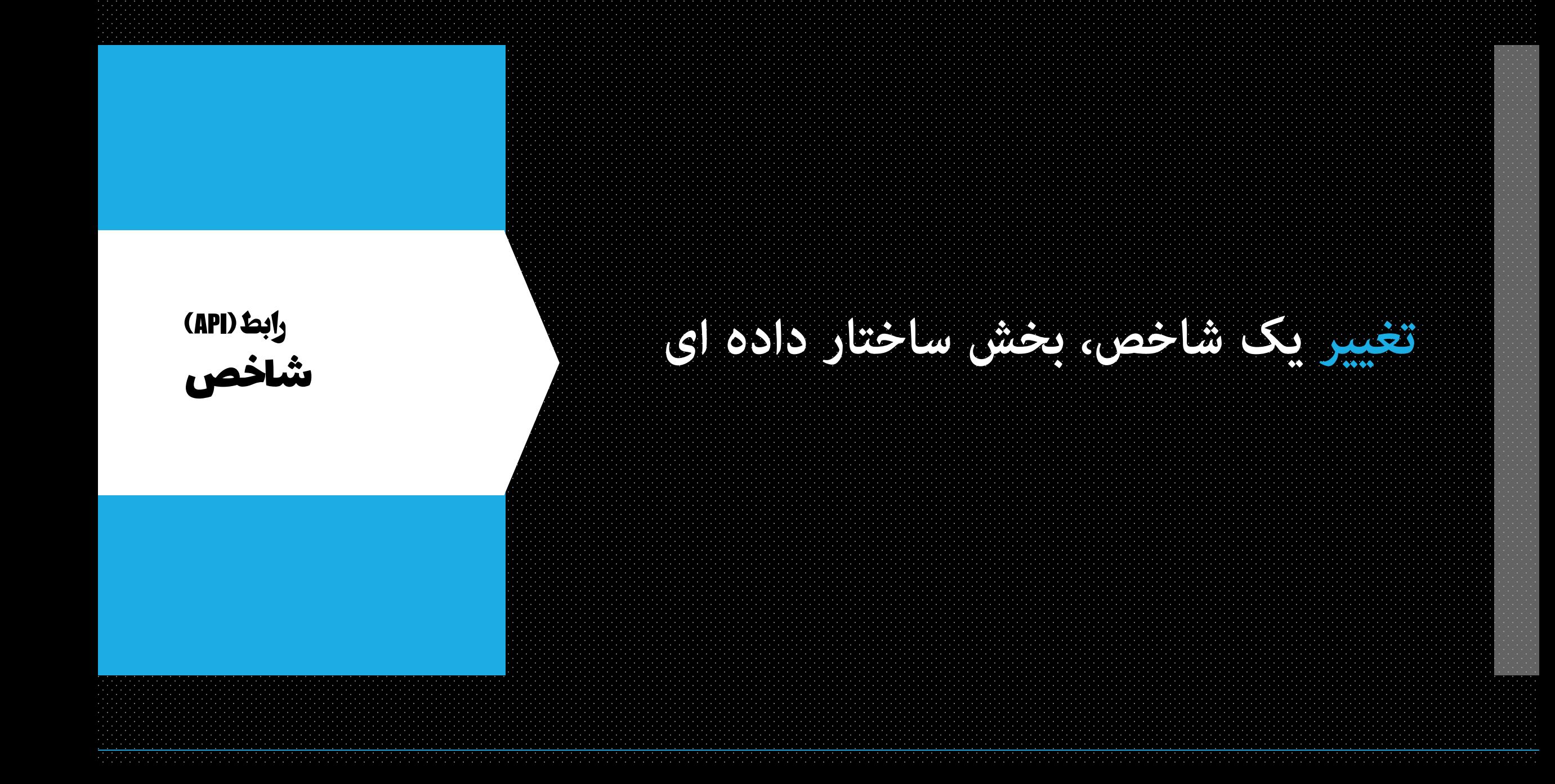

### **مثال تغییر یک** شاخص **(ساختار داده ای)**

### PUT /my\_index\_name/\_mapping/my\_type\_name  $\mathbf 1$  $\overline{2}$ "my\_type\_name": {  $\overline{3}$ "properties": {  $\overline{4}$ "tag":  $\{$ 5 "type": "keyword" 6 7 8 9

# **(API رابط (** شاخص

# **مربوط به یک شاخص: دریافت بخش تنظی�ت**

# 1 GET /my\_index\_name/\_settings

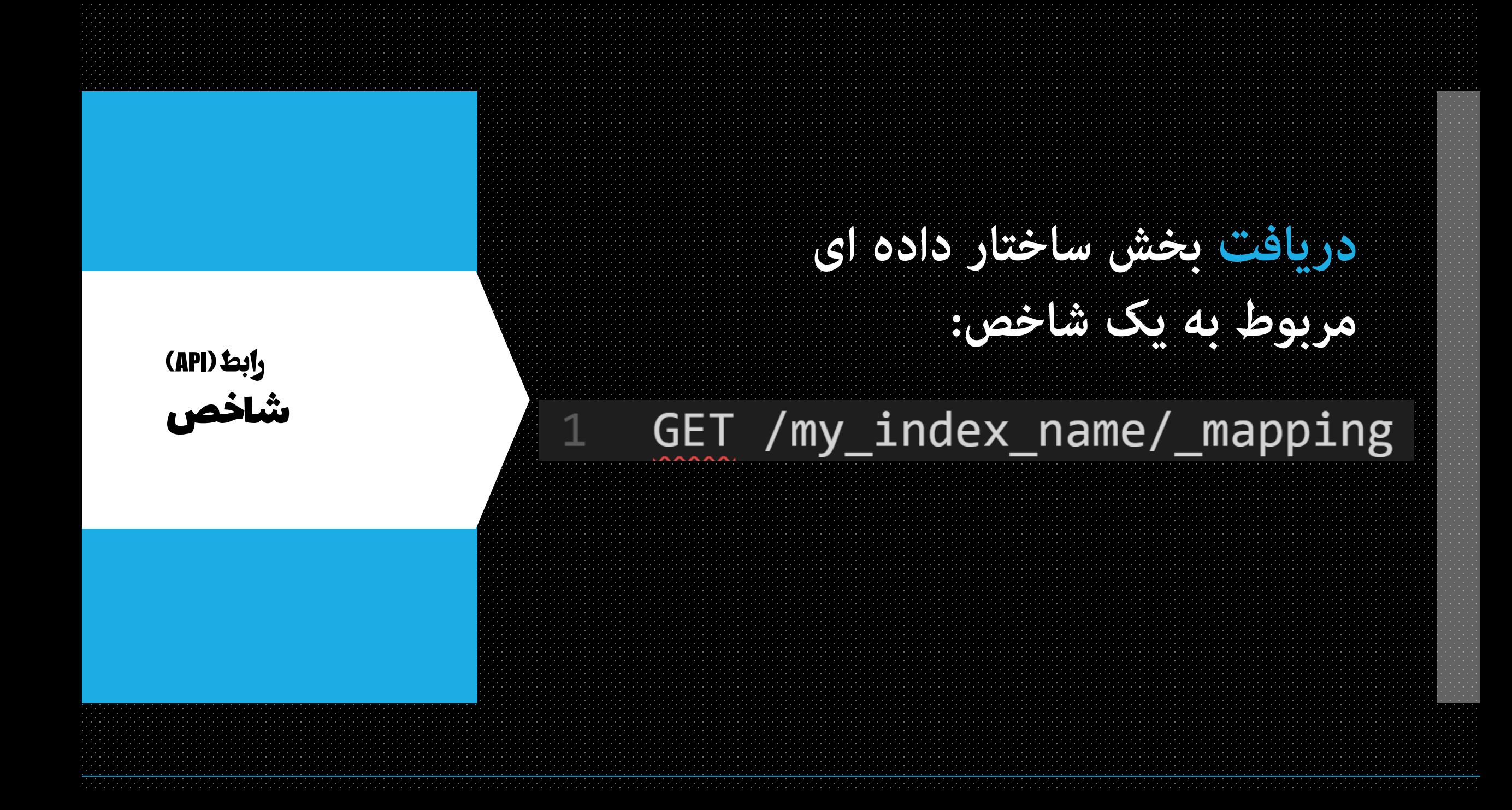

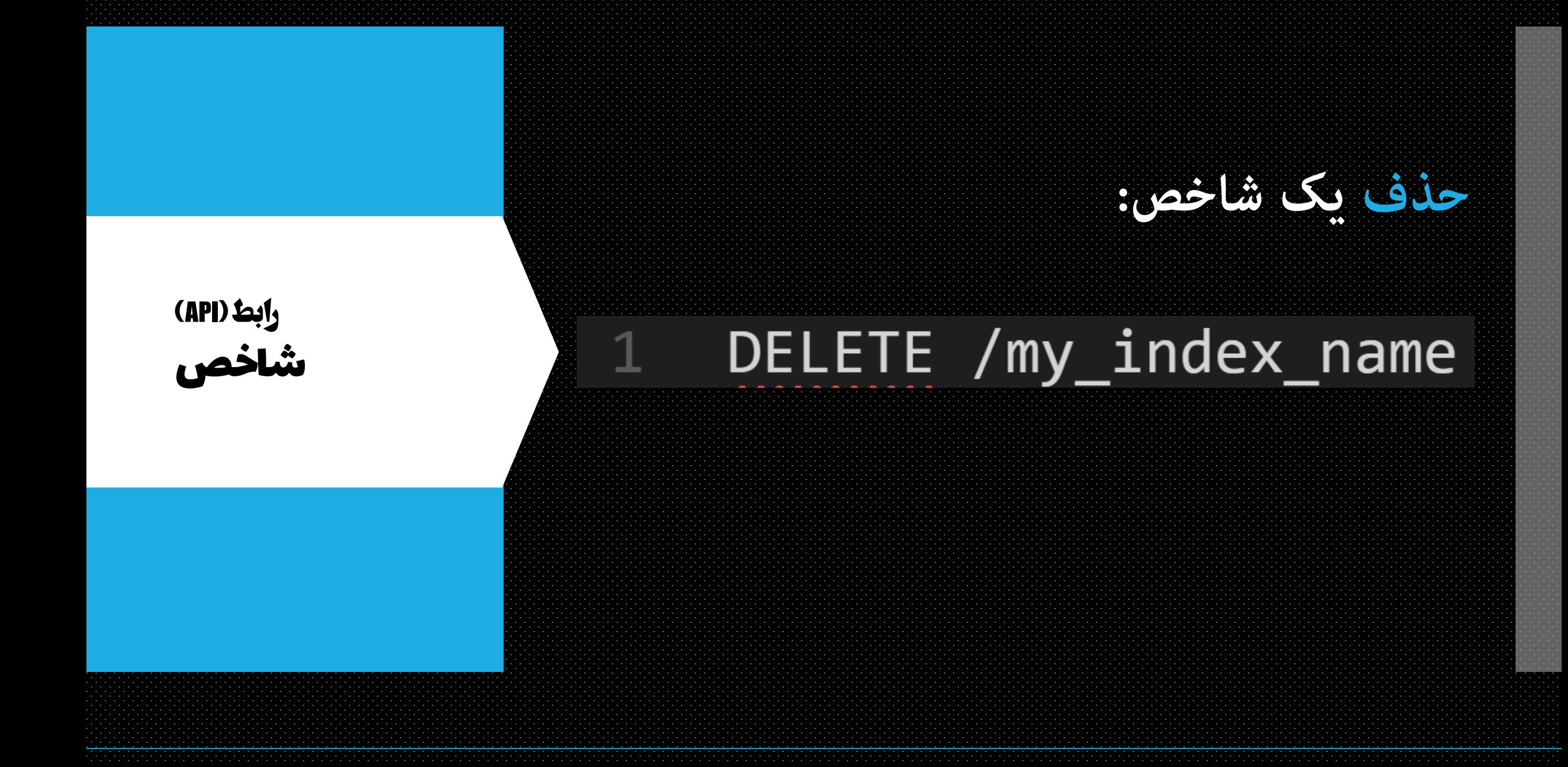

# **مدیریت مصرف حافظه و پردازنده: باز کردن و بسنت یک شاخص جهت**

### **(API رابط (** شاخص

 $\overline{2}$ 

# POST /my\_index\_name/\_close POST /my\_index\_name/\_open

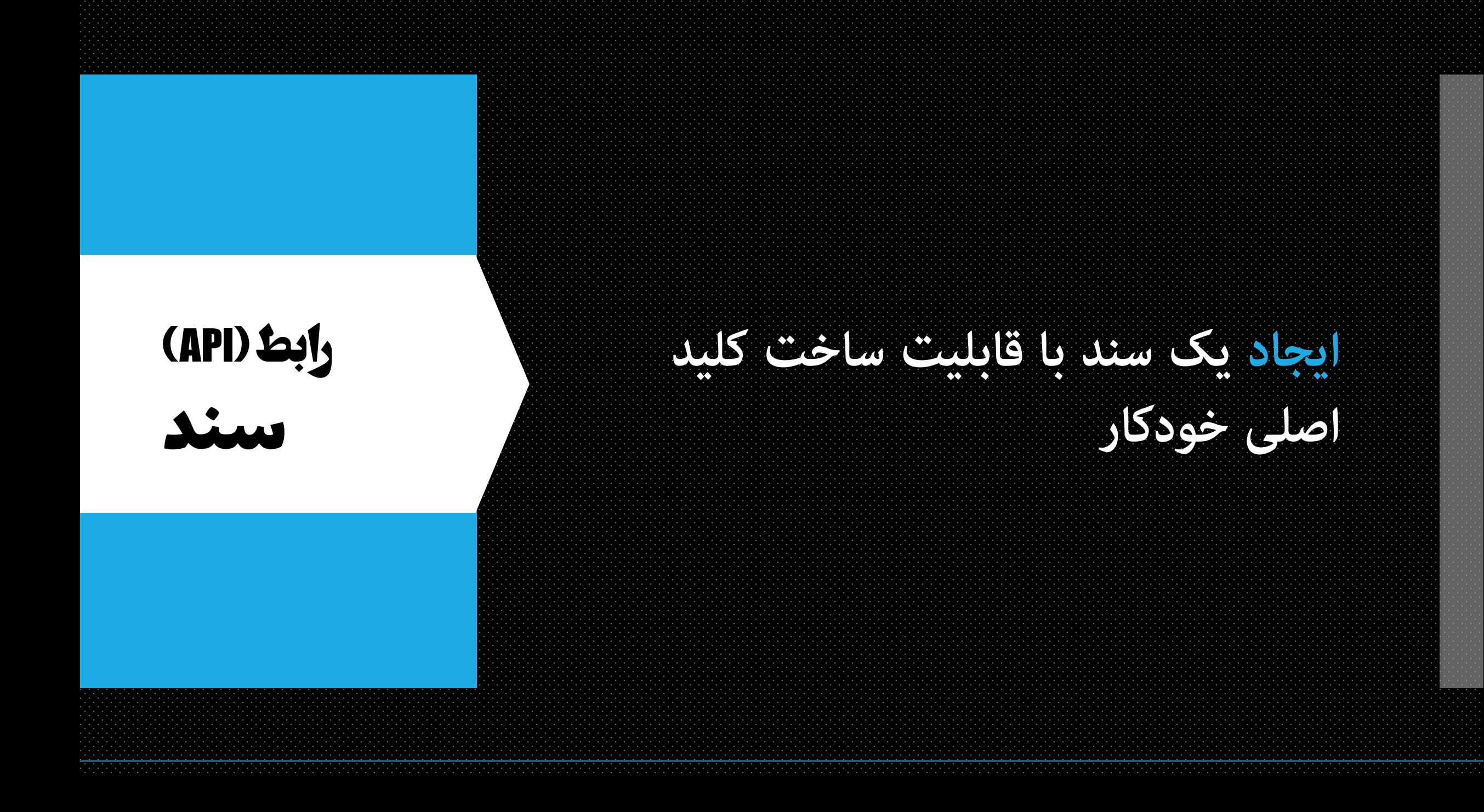

**مثال**

**(ایجاد یکسند)**

 $\mathbf 1$ 

 $\overline{2}$ 

3

 $\overline{4}$ 

5

6

# POST /my\_index\_name/my\_type\_name "title": "Elastic is funny", "tag": [ "lucene" ]

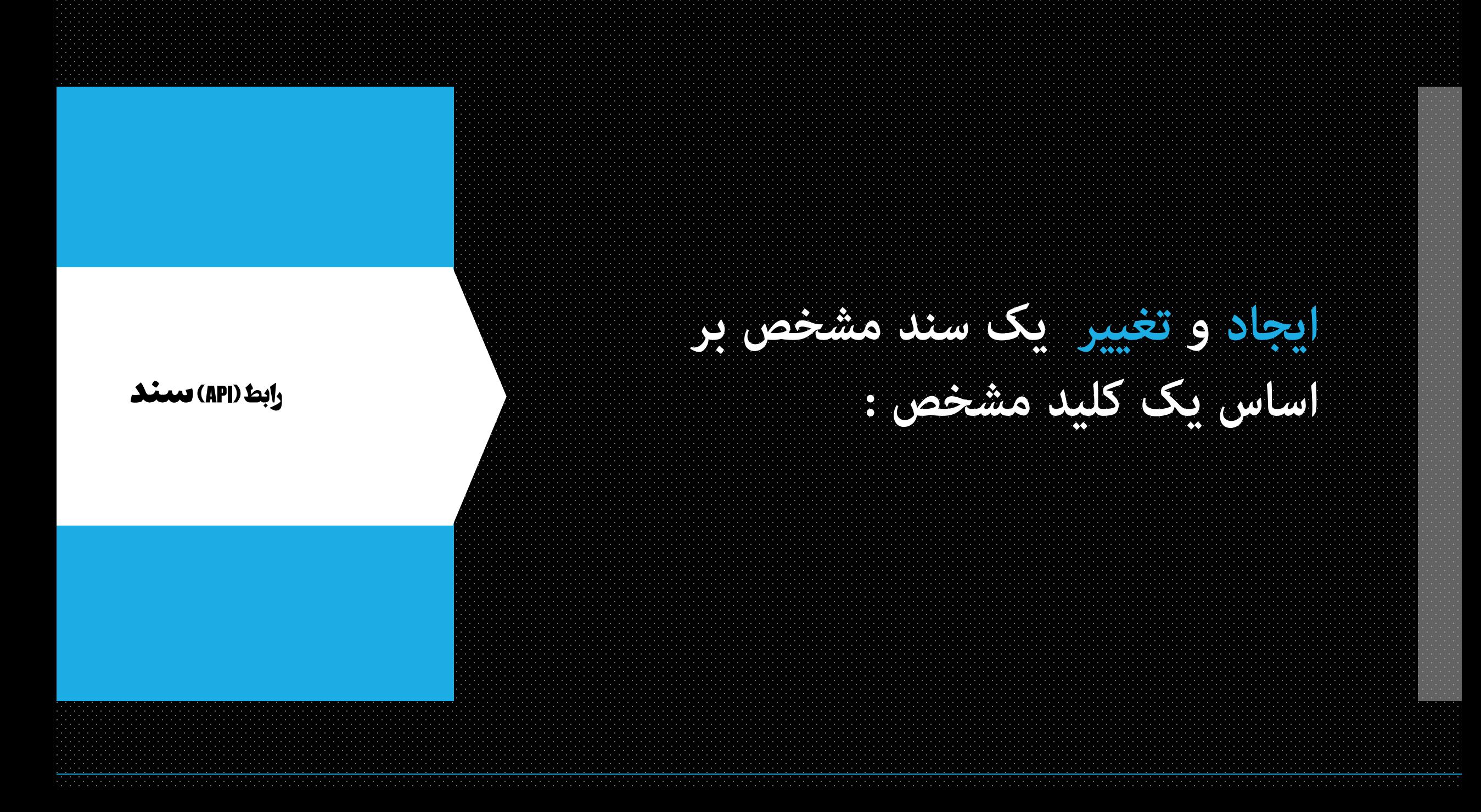

### **مثال**

**(ایجاد و تغییر یکسند)**

PUT /my\_index\_name/my\_type\_name/12abc  $\mathbf{1}$  $\overline{2}$  $\overline{\mathbf{3}}$ "title":  $\overline{4}$ "Elastic is funny", "tag": [ "lucene" ] 5 6

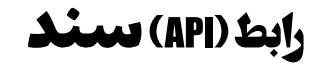

 $\mathbf{1}$ 

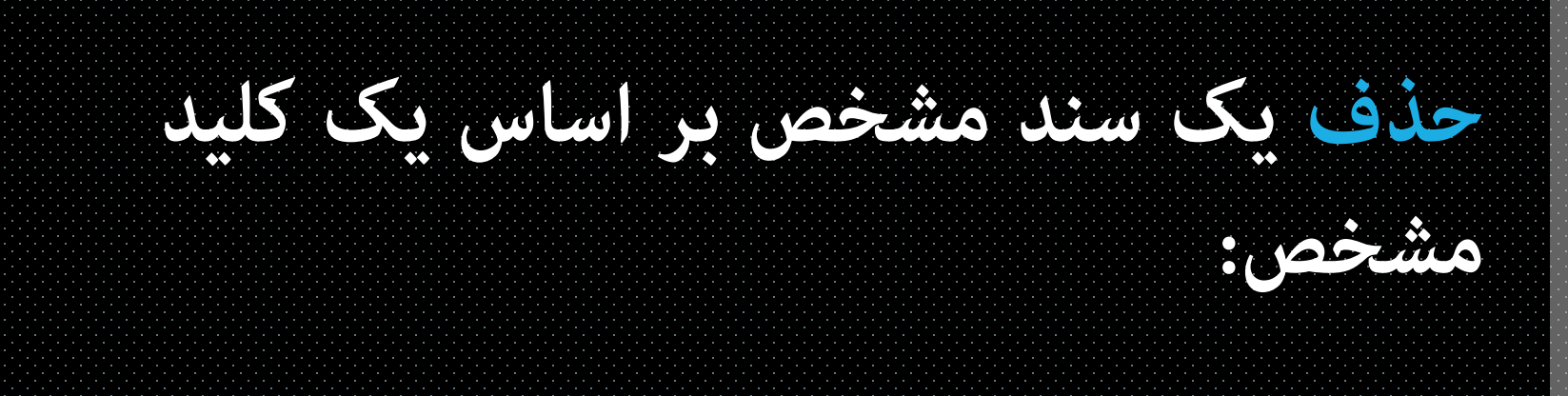

### DELETE /my\_index\_name/my\_type\_name/12abc

### **(API رابط (** GET / search 1 جستجو $\overline{2}$  $\overline{3}$ query $\{\}$ 4

**متامی انواع سند موجود در آنها: جستجو بر روی متامی شاخص ها و** 

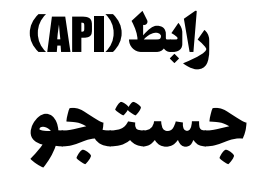

**جستجو برروی یک شاخص خاص با مشخص کردن نوع اسناد و یا مشخص جستو جو بر روی نکردن نوع اسناد( متام انواع موجود سند در شاخص):**

**مثال**

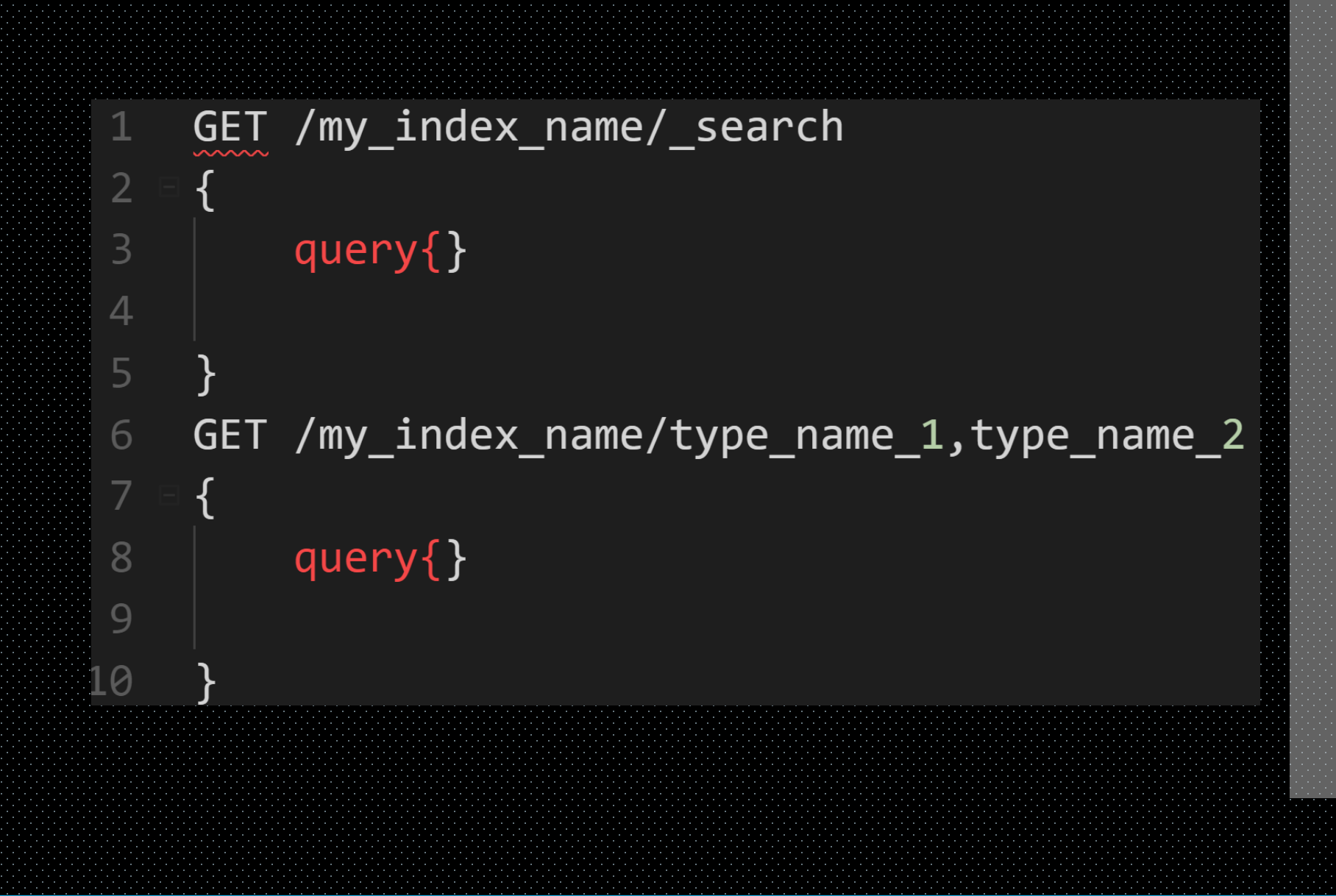

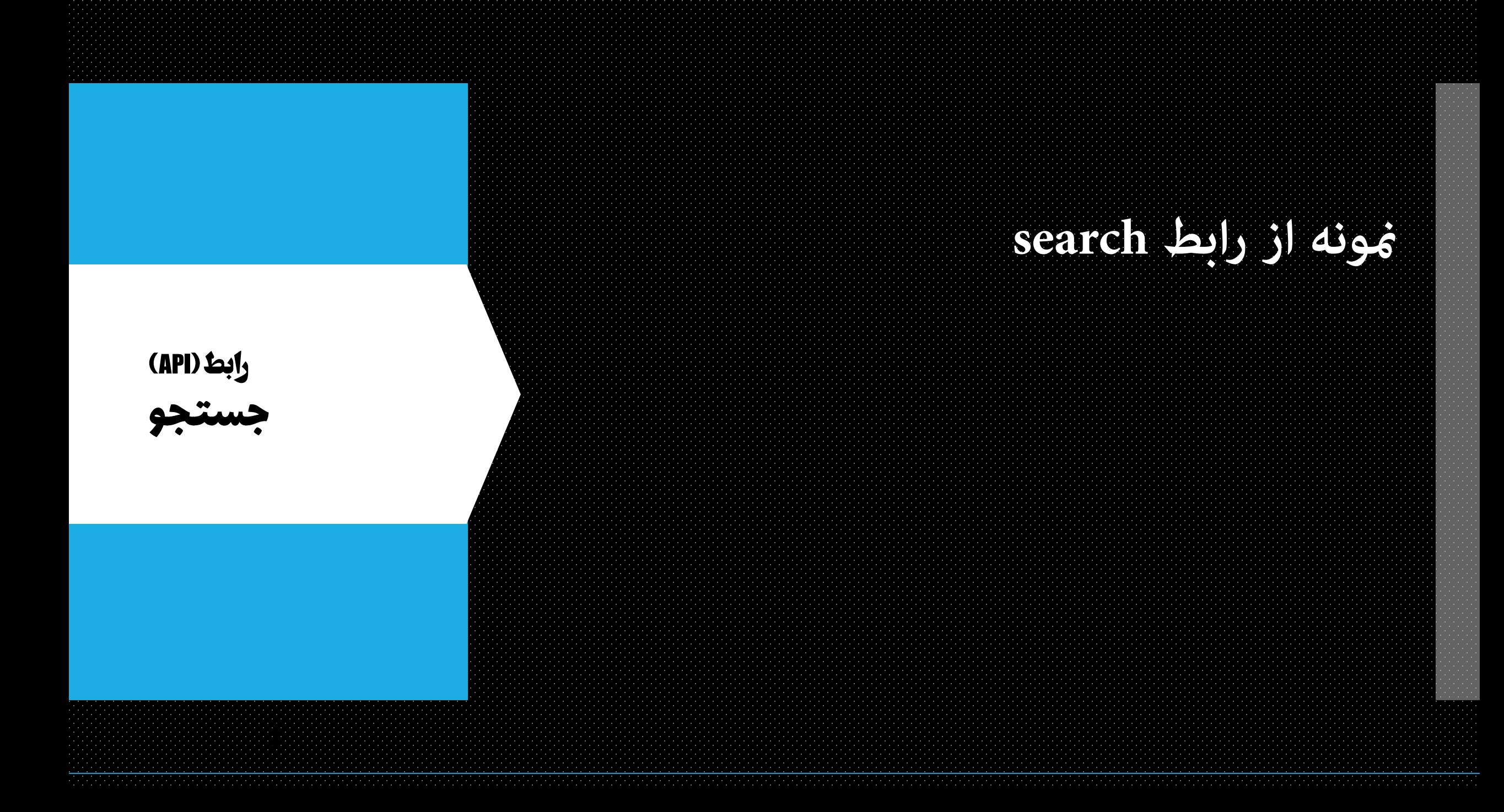

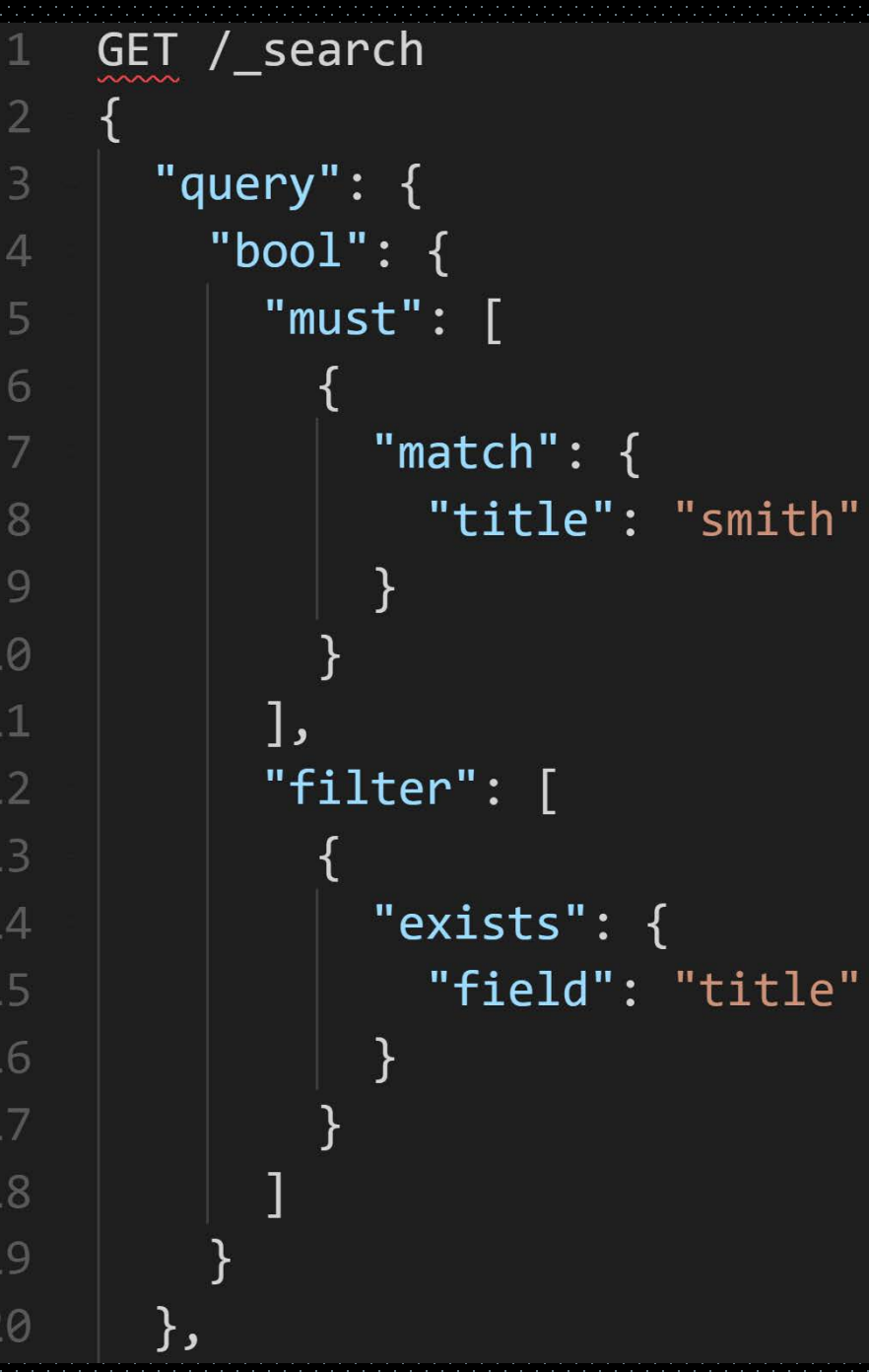

"size":  $20$ , "from": 100, "\_source": [ "title", "id"  $\cdot$ "sort":  $[$ "\_id":  $\{$ "order": "desc" } ſ ]

21

22

23

24

25

26

27

28

29

30

 $31$ 

32

33

34

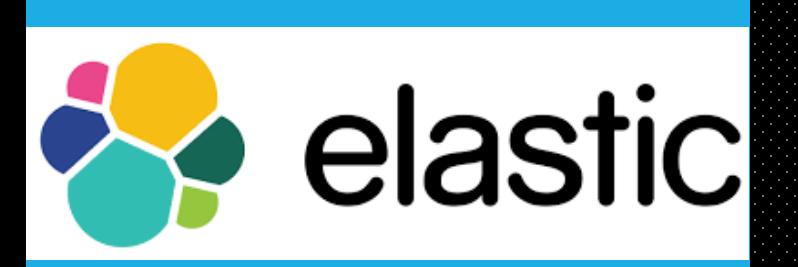

# **فیلم ھای آموزشی**

**جهت دریافت فیلم های آموزشی به کانال تلگرامی مراجعه کنید. learn\_elastic@**

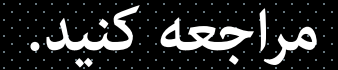

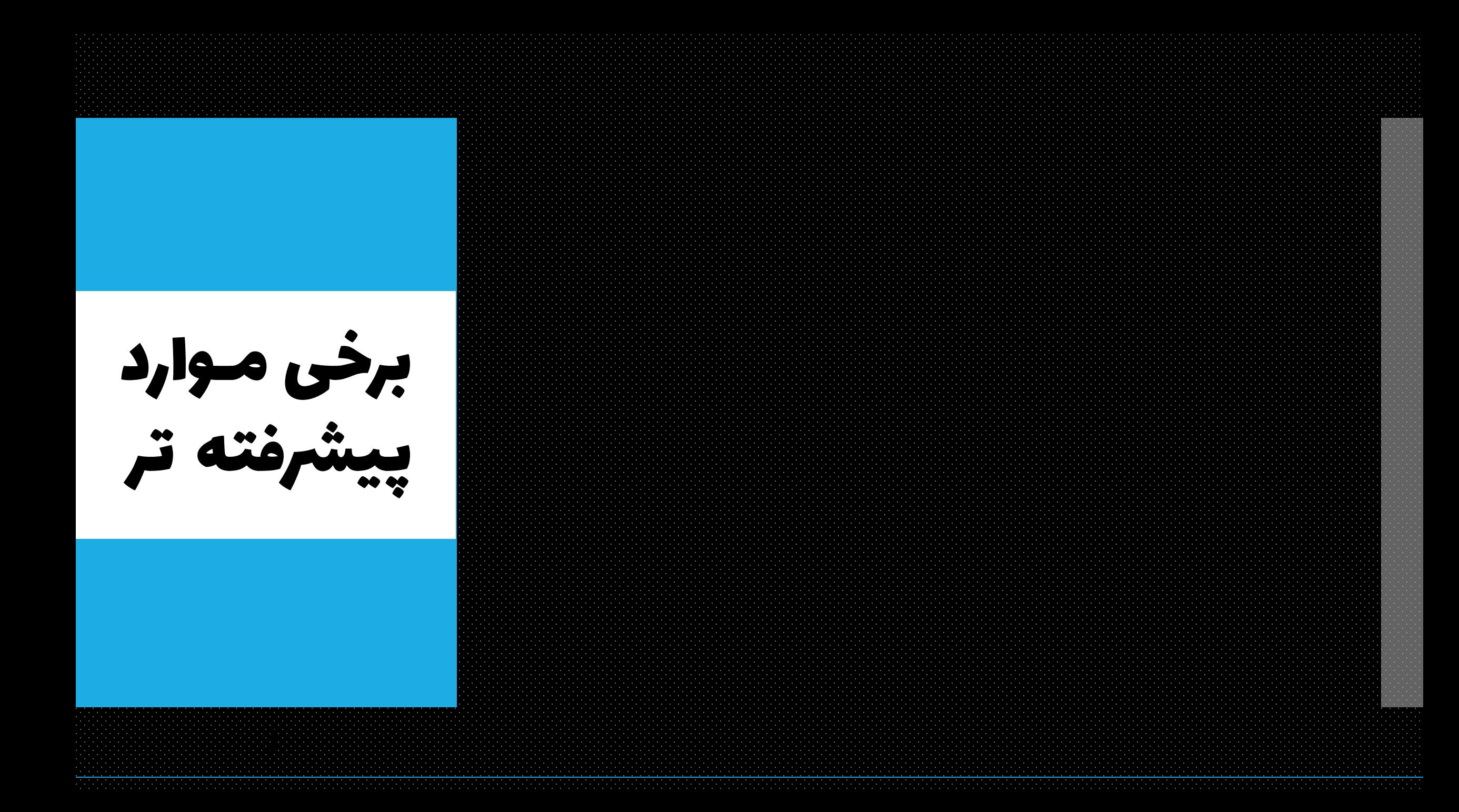

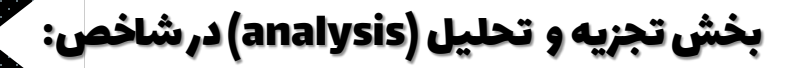

### **تعریف :**

### **تعریف سایت رهن�:**

Analysis is the process of converting text, like the body of any email, into *tokens* or *terms* which are added to the inverted index for searching. Analysis is performed by an *[analyzer](https://www.elastic.co/guide/en/elasticsearch/reference/current/analysis-analyzers.html)* which can be either a built-in analyzer or a [custom](https://www.elastic.co/guide/en/elasticsearch/reference/current/analysis-custom-analyzer.html) analyzer defined per index.

"The QUICK brown foxes jumped over the lazy dog!" quick, brown, fox, jump, over, lazi, dog

**مشاهده ی نحوه ی عملکر یکی از تحلیلگر های از پیش تعریف شده**

### ساختارهای اص� یک تحلیلگر:

#### **فیلتر گذاری کارکتر ها(filter character(**

**منت پایه و خام را دریافت میکند و با تغییر ویا حذف ویا اضافه کردن کاررکتر ها منت پایه برای فرایند تشخیص کل�ت آماده می کند .**

#### **تعریف سایت راهن�:**

A character filter receives the original text as a stream of characters and can transform the stream by adding, removing, or changing characters. For instance, a character filter could be used to convert Hindu-Arabic numerals (٠١٢٣٤٥٦٧٨٩) into their Arabic-Latin equivalents (0123456789), or to strip HTML elements like <b> from the stream.

An analyzer may have zero or more [character filters](https://www.elastic.co/guide/en/elasticsearch/reference/current/analysis-charfilters.html), which are applied in order.

#### **تشخیص و استخراج کل�ت( tokenizer(**

**کاراکتر های ورودی را دریافت میکند و با تشخیص کلمه، کلمه شناخته شده را جدا سازی می کند تعریف سایت راهن�:**

**A tokenizer receives a stream of characters, breaks it up into individual tokens (usually individual words), and outputs a stream of tokens. For instance, a [whitespace](https://www.elastic.co/guide/en/elasticsearch/reference/current/analysis-whitespace-tokenizer.html) tokenizer breaks text into tokens whenever it sees any whitespace. It would convert the text "Quick brown fox!" into the terms [Quick, brown, fox!].** The tokenizer is also responsible for recording the order or position of each term and the start and end character offsets of the original word which the term **represents.**

**An analyzer must have exactly one [tokenizer.](https://www.elastic.co/guide/en/elasticsearch/reference/current/analysis-tokenizers.html)**

#### **فیلتر گذاری بر روی کل�ت(filter token(**

**کل�ت را دریافت میکند و فیلتر هایی را بر روی آن اع�ل میکند که میتواند موجب تغییر حذف و یا ایجاد کل�ت شود. تعریف سایت راهن�:**

**7 An analyzer may have zero or more [token filters](https://www.elastic.co/guide/en/elasticsearch/reference/current/analysis-tokenfilters.html), which are applied in order.A token filter receives the token stream and may add, remove, or change tokens. For example, a [lowercase](https://www.elastic.co/guide/en/elasticsearch/reference/current/analysis-lowercase-tokenfilter.html) token filter converts all tokens to lowercase, a [stop](https://www.elastic.co/guide/en/elasticsearch/reference/current/analysis-stop-tokenfilter.html) token filter removes common words (stop words) like the from the token stream, and a [synonym](https://www.elastic.co/guide/en/elasticsearch/reference/current/analysis-synonym-tokenfilter.html) token filter introduces synonyms into the token stream. Token filters are not allowed to change the position or character offsets of each token.**

### چند مورد از انواع تحلیلگر های از پیش تعریف شده :

### **[Standard Analyzer](https://www.elastic.co/guide/en/elasticsearch/reference/current/analysis-standard-analyzer.html)**

- The standard analyzer divides text into terms on word boundaries, as defined by
- **the Unicode Text Segmentation algorithm. It removes most punctuation,**
- **lowercases terms, and supports removing stop words.**
- **[Simple Analyzer](https://www.elastic.co/guide/en/elasticsearch/reference/current/analysis-simple-analyzer.html)**
- **The simple analyzer divides text into terms whenever it encounters a character**
- **which is not a letter. It lowercases all terms.**
- **[Whitespace Analyzer](https://www.elastic.co/guide/en/elasticsearch/reference/current/analysis-whitespace-analyzer.html)**
- **The whitespace analyzer divides text into terms whenever it encounters any**
- **whitespace character. It does not lowercase terms.**

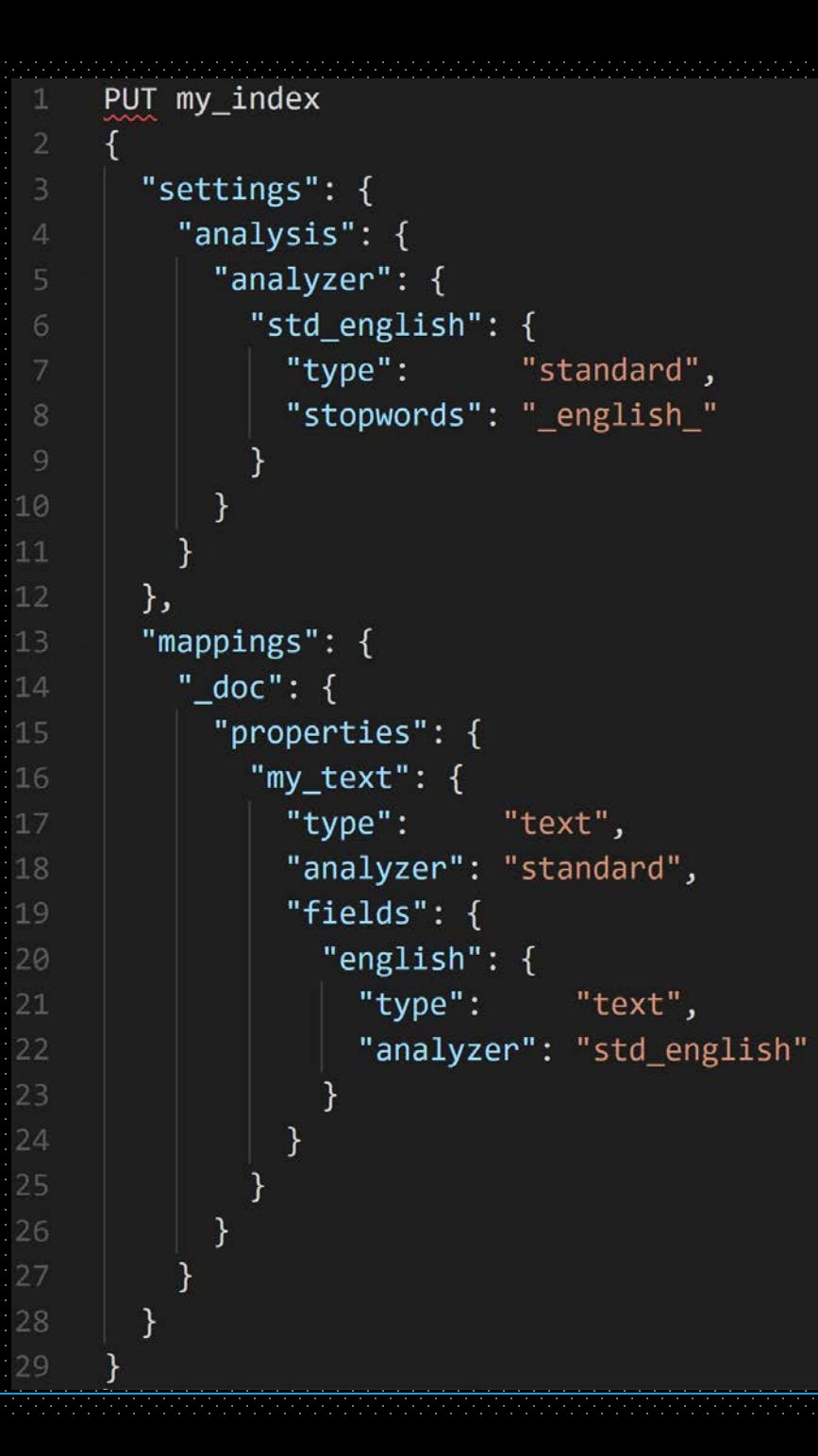

تغییر یک نمونه تحلیل گر از پیش تعریف شده:

انواع حالت های انتساب یک تحلیلگر:

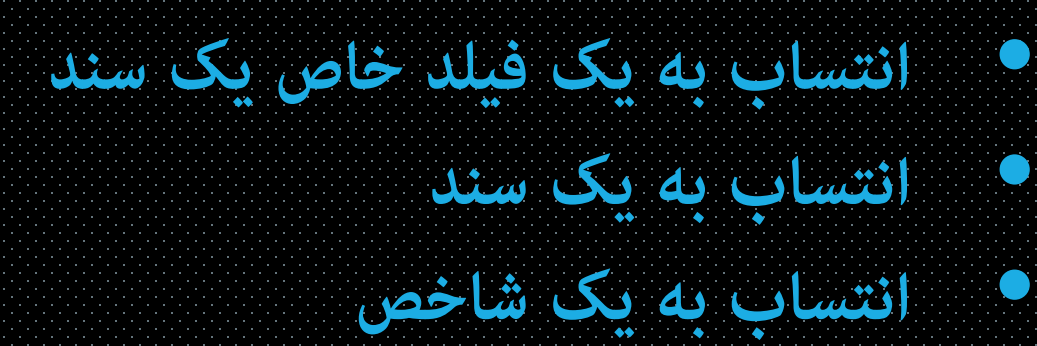

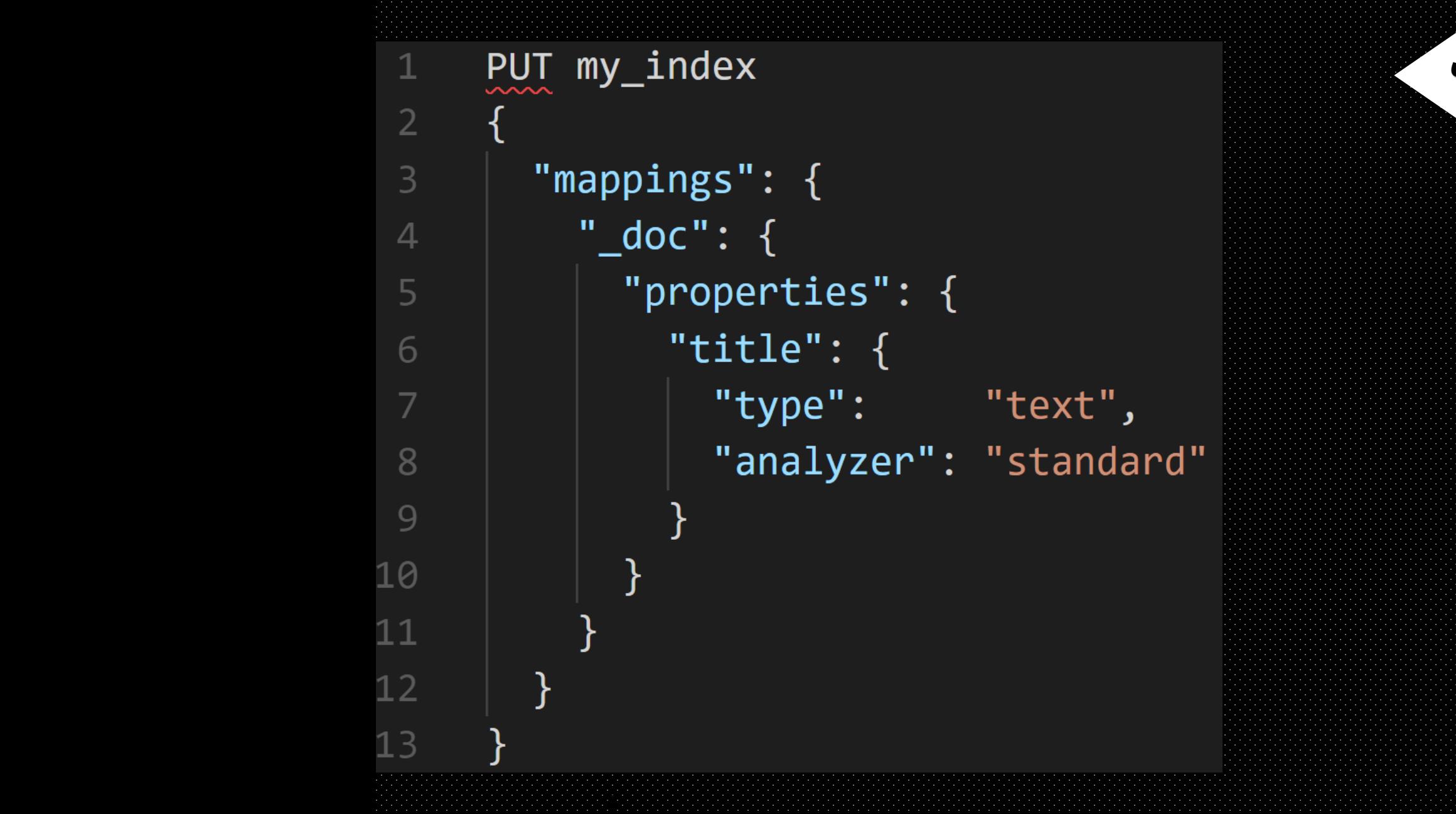

انتساب یک تحلیلگر (analizer (برای یک فیلد خاص از یک نوع سند خاص در یک شاخص:

### PUT /english\_example "settings":  $\{$ "analysis": { "filter":  $\{$ "english\_stop": { "type": "stop", "stopwords": "\_english\_" }, "english\_stemmer": { "type": "stemmer", "language": "english" }, "analyzer": { "my\_english": { "char\_filter": ["html\_strip"], "tokenizer": "standard", "filter": [ "lowercase", "english\_stop", "english\_stemmer"

2

6

 $8\,$ 

10

 $11$  $12$ 

 $13$ 14

15

16

17 18

19

20

21 22

### ایجاد یک نمونه تحلیل گر (analyzer (:

# **مراجــع**

### o **www.bigdata-ir.com**

- o **[www.tutorialspoint.com/elasticsearch/elasticsearch\\_analysis.htm](http://www.tutorialspoint.com/elasticsearch/elasticsearch_analysis.htm)**
- o **[www.tutorialspoint.com/elasticsearch/elasticsearch\\_document\\_apis.htm](http://www.tutorialspoint.com/elasticsearch/elasticsearch_document_apis.htm)**
- o **[www.tutorialspoint.com/elasticsearch/elasticsearch\\_index\\_apis.htm](http://www.tutorialspoint.com/elasticsearch/elasticsearch_index_apis.htm)**
- o **[www.tutorialspoint.com/elasticsearch/elasticsearch\\_mapping.htm](http://www.tutorialspoint.com/elasticsearch/elasticsearch_mapping.htm)**
- o **[www.tutorialspoint.com/elasticsearch/elasticsearch\\_search\\_apis.htm](http://www.tutorialspoint.com/elasticsearch/elasticsearch_search_apis.htm)**

# **باتشکر از توجه شما**

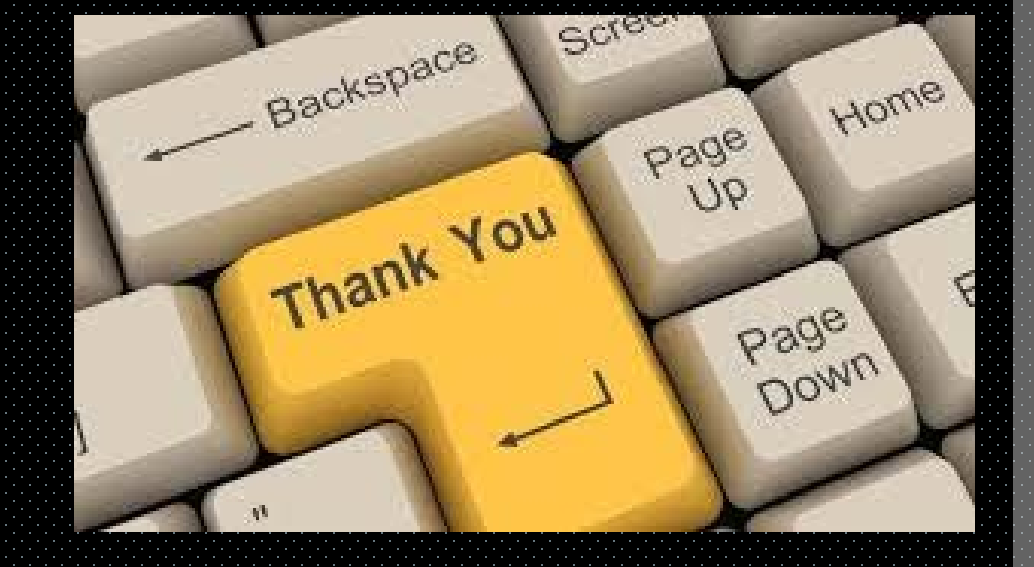